<span id="page-0-0"></span>[Announcements](#page-1-0) **[Induction](#page-2-0)** Induction [Data Types](#page-9-0) [Type Classes](#page-26-0) FIN

イロン イ団 メイミン イミン ニヨー

 $\circ$ 

 $QQ$ 

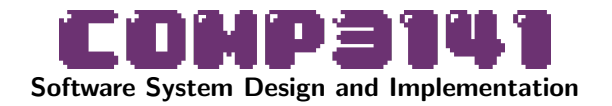

#### Lecture 2: Induction, Data Types, Type Classes

Johannes Åman Pohjola University of New South Wales Term 2 2023

<span id="page-1-0"></span>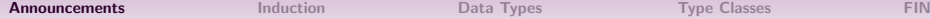

#### **Announcements**

#### Quiz 01: You still have until tomorrow 11:59:59 PM to do it.

<span id="page-2-0"></span>

# Recap: Induction

Suppose we want to prove that a property  $P(n)$  holds for all natural numbers n.

Remember that the set of natural numbers  $\mathbb N$  can be defined as follows:

Definition of Natural Numbers

 $\bullet$  0 is a natural number.

**2** For any natural number *n*,  $n + 1$  is also a natural number.

### Recap: Induction

<span id="page-3-0"></span>Therefore, to show  $P(n)$  for all n, it suffices to show:

- $\bullet$   $P(0)$  (the *base case*), and
- **2** assuming  $P(k)$  (the *inductive hypothesis*),  $\Rightarrow P(k+1)$  (the *inductive case*).

#### Example

Show that  $f(n) = n^2$  for all  $n \in \mathbb{N}$ , where:

$$
f(n) = \begin{cases} 0 & \text{if } n = 0\\ 2n - 1 + f(n - 1) & \text{if } n > 0 \end{cases}
$$

イロン イ団 メイミン イミン ニヨー  $na \alpha$ 

### Induction on Lists

<span id="page-4-0"></span>Haskell lists can be defined similarly to natural numbers.

Definition of Haskell Lists

- $\bigcirc$  [] is a list.
- $\bullet$  For any list xs, x:xs is also a list (for any item x).

<sup>1</sup>Haskell is a lazy language: re[all](#page-3-0)y, we should say all [fini](#page-5-0)[t](#page-3-0)[e](#page-4-0) [li](#page-5-0)[st](#page-6-0)[s](#page-1-0)  $\Rightarrow \Rightarrow \Rightarrow$  $QQ$   $0000$ 

#### $\circ$

## Induction on Lists

<span id="page-5-0"></span>Haskell lists can be defined similarly to natural numbers.

#### Definition of Haskell Lists

 $\bullet$   $\Box$  is a list.

 $\bullet$  For any list xs, x:xs is also a list (for any item x).

This means, if we want to prove that a property  $P(1s)$  holds for all lists  $1s^1$ , it suffices to show:

- $\bigcirc$   $P([$ ]) (the base case)
- $\bigcirc$   $P(x:xs)$  for all items x, assuming the inductive hypothesis  $P(xs)$ .

#### Demo: map preserves the length of its input

<sup>1</sup>Haskell is a lazy language: re[all](#page-4-0)y, we should say all [fini](#page-6-0)[t](#page-3-0)[e](#page-4-0) [li](#page-5-0)[st](#page-6-0)[s](#page-1-0)  $\Rightarrow \Rightarrow \Rightarrow$  $na \alpha$ 

## <span id="page-6-0"></span>Properties of Programs

• Reasoning about functional programs: equational reasoning  $+$  structural induction

KORK@RKERKER E YOUR

 $\circ$ 

### Properties of Programs

- Reasoning about functional programs: equational reasoning  $+$  structural induction
- Structural induction: works over lists and other data types

イロン イ団 メイミン イミン ニヨー

 $QQ$ 

# Properties of Programs

- Reasoning about functional programs: equational reasoning  $+$  structural induction
- Structural induction: works over lists and other data types
- $\bullet$  This course: simple induction proofs over  $\mathbb N$  and lists.
- For more: COMP3161, COMP4161.

イロメ イ御 メイヨメ イヨメー ヨ

#### $\cap$

 $QQ$ 

# Enumerated Data Types

#### <span id="page-9-0"></span>100 pts of ID

When applying for a bank account in NSW, you have to provide documents used to verify your identity. Each document is worth some points, and you need a total of 100 or more points to successfully verify your identity.

Real-life example:

- **Primary documents:** Passport or Birth Certificate. Each worth 70 pts.
- **Secondary:** Driver's License or Student ID. The first document used from this list is worth 40 pts, any additional items 25 pts.
- **Tertiary:** Existing credit cards. Worth 25 pts.

 $2Q$ 

#### Enumerated Data Types

#### Task 1

You work for a bank. Your task is to write a program that calculates the total point value of a given list of documents.

KORK@RKERKER E YOUR

#### $\circ$

# Compound Data Types

While working with days of a month, you might use a type like this:

type MonthDay =  $(int, Int)$  --  $(month, day)$ 

Notice that:

- Nothing distinguishes your Int-pair from any other Int-pair.
- You can provide e.g. a pair of image coordinates to a function that expects a MonthDay: static type checking does not work for you.

[Announcements](#page-1-0) **[Induction](#page-2-0)** Induction **[Data Types](#page-9-0)** [Type Classes](#page-26-0) [FIN](#page-0-0)

# Compound Data Types

Instead, you can use data data MonthDay = MonthDay Int Int ...or better yet...

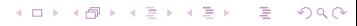

イロト イ団 トイミト イミト・ミニ りなべ

 $\circ$ 

# Compound Data Types

```
Instead, you can use data
    data MonthDay = MonthDay Int Int
...or better yet...
    type Day = Intdata Month = Jan | Feb | Mar | \ldotsdata MonthDay = MonthDay Month Day
```
イロト イ団 トイミト イミト・ミニ りなべ

 $\circ$ 

# Compound Data Types

```
Instead, you can use data
    data MonthDay = MonthDay Int Int
...or better yet...
    type Day = Intdata Month = Jan | Feb | Mar | \ldotsdata MonthDay = MonthDay Month Day
```
イロト イ団 トイミト イミト・ミニ りなべ

 $\circ$ 

We can of course have multiple constructors. Types with more than one constructor are sometimes called sum types. Example: Zoom meetings.

```
data WeekDay = Mon | Tue | Wed | \ldotsdata ZoomMeetingTime
  = Once Year MonthDay
```
| RecurringWeekly WeekDay

## Recursive and Parametric Types

Types can have type parameters:

data Maybe  $a =$  Just  $a \mid$  Nothing

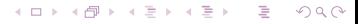

# Recursive and Parametric Types

 $\circ$ 

イロト イ団 トイミト イミト・ミニ りなべ

```
Types can have type parameters:
```

```
data Maybe a = Just a Nothing
```

```
Types can be recursive:
data List a = Nil | Cons a (List a)
```
18

#### Recursive and Parametric Types

```
Types can have type parameters:
```

```
data Maybe a = Just a Nothing
```

```
Types can be recursive:
data List a = Nil | Cons a (List a)
```
We can even define natural numbers, where 2 is encoded as Succ(Succ Zero):

イロト イ団 トイミト イミト・ミニ りなべ

data Natural = Zero | Succ Natural

 $QQ$ 

# Types in Design

#### Sage Advice

An old adage due to Yaron Minsky (of Jane Street) is:

Make illegal states unrepresentable.

Choose types that constrain your implementation as much as possible. Then failure scenarios are eliminated by construction.

 $\cap$ 

# Types in Design

#### Sage Advice

An old adage due to Yaron Minsky (of Jane Street) is:

Make illegal states unrepresentable.

Choose types that constrain your implementation as much as possible. Then failure scenarios are eliminated by construction.

```
Example (Contact Details)
data Contact = C Name (Maybe Address) (Maybe Email)
is changed to:
data ContactDetails = EmailOnly Email
                        PostOnly Address
                        | Both Address Email
data Contact = C Name ContactDetails
What failure state is eliminated here?
```
#### Partial Functions

Failure to follow Yaron's excellent advice leads to partial functions.

**Definition** 

A *partial function* is a function not defined for all possible inputs. Examples: head, tail, (!!), division

Partial functions should be avoided, because they can crash your program. How do we eliminate partiality?

KORK@RKERKER E YOUR

 $\circ$ 

### Partial Functions

Failure to follow Yaron's excellent advice leads to partial functions.

**Definition** 

A *partial function* is a function not defined for all possible inputs. Examples: head, tail, (!!), division

Partial functions should be avoided, because they can crash your program. How do we eliminate partiality?

We can enlarge the codomain, usually with a Maybe type:

safeHead :: [a]  $\rightarrow$  Maybe a  $\leftarrow$  Q: How is this safer?  $s$ afeHead  $(x:xs) = Just x$  $safellead$   $\Box$  = Nothing

 $0000$ 

KORK@RKERKER E YOUR

 $\circ$ 

### Partial Functions

Failure to follow Yaron's excellent advice leads to partial functions.

**Definition** 

A *partial function* is a function not defined for all possible inputs. Examples: head, tail, (!!), division

Partial functions should be avoided, because they can crash your program. How do we eliminate partiality?

- We can enlarge the codomain, usually with a Maybe type: safeHead :: [a]  $\rightarrow$  Maybe a  $-$  Q: How is this safer?  $s$ afeHead  $(x:xs) = Just x$  $s$ afeHead  $\Box$  = Nothing
- Or we can constrain the domain to be more specific: safeHead' :: NonEmpty a  $\rightarrow$  a  $-$  Q: How to define?

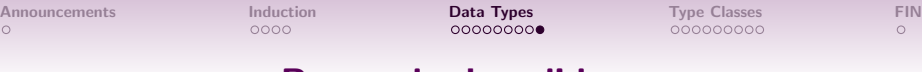

#### Parse, don't validate

safeHead  $::$  [a]  $\rightarrow$  Maybe a  $s$ afeHead  $(x:xs) = Just x$  $safeHead$   $= Notbing$ safeHead' :: NonEmpty a -> a safeHead' (One  $x_$ ) =  $x$ safeHead' (Cons  $x_$ ) =  $x$ 

#### Sage Advice

A slogan from Alexis King:

Parse, don't validate.

KORK@RKERKER E YOUR

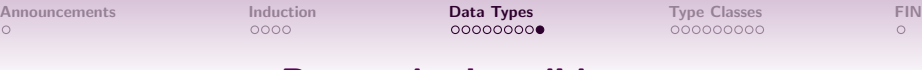

#### Parse, don't validate

safeHead  $\therefore$  [a]  $\rightarrow$  Maybe a  $s$ afeHead  $(x:xs) = Just x$  $safellead$   $\Box$  = Nothing safeHead' :: NonEmpty a -> a safeHead' (One  $x_$ ) =  $x$ safeHead' (Cons  $x_$ ) =  $x$ 

#### Sage Advice

A slogan from Alexis King:

Parse, don't validate.

Means:

- Validation function should return structured data which cannot represent illegal states (parse).
- Other functions should take only input types they can safely consume (don't validate)

<span id="page-26-0"></span>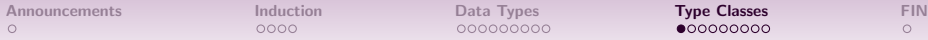

イロン イ団 メイミン イミン ニヨー

 $\circ$ 

 $QQ$ 

# Type Classes

You have already seen functions such as:

- $\bullet$  compare
- $\bullet$  (==)
- $\bullet$  (+)
- o show

that work on multiple types, and their corresponding constraints on type variables Ord, Eq, Num and Show.

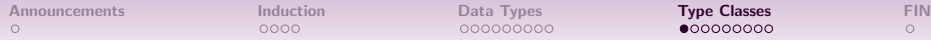

 $•000000000$ 

 $\circ$ 

## Type Classes

You have already seen functions such as:

- $\bullet$  compare
- $\bullet$  (==)
- $\bullet$  (+)
- show

that work on multiple types, and their corresponding constraints on type variables Ord, Eq, Num and Show.

These constraints are called type classes, and can be thought of as a set of types for which certain operations are implemented.

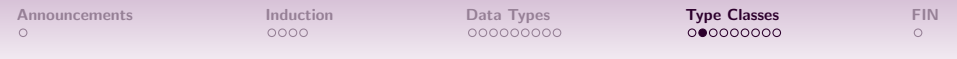

Show

The Show type class is a set of types that can be converted to strings. It is defined like:

class Show a where  $-$  nothing to do with OOP show  $:: a \rightarrow String$ 

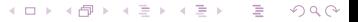

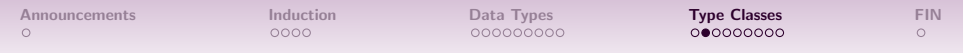

Show

イロト イ団 トイミト イミト・ミニ りなべ

The Show type class is a set of types that can be converted to strings. It is defined like:

```
class Show a where - nothing to do with OOP
  show :: a \rightarrow StringTypes are added to the type class as an instance like so:
instance Show Bool where
  show True = "True"
  show False = "False"
```
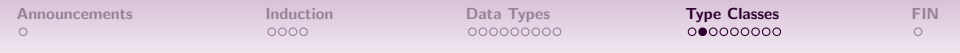

Show

The Show type class is a set of types that can be converted to strings. It is defined like:

```
class Show a where - nothing to do with OOP
  show \therefore a \Rightarrow String
Types are added to the type class as an instance like so:
instance Show Bool where
  show True = "True"show False = "False"We can also define instances that depend on other instances:
instance Show a \Rightarrow Show (Maybe a) where
  show (Just x) = "Just "++ show xshow Nothing = "Nothing"
```
Fortunately for us, Haskell supports automatically deriving instances for some classes, including Show.

イロト イ団 トイミト イミト・ミニ りなべ

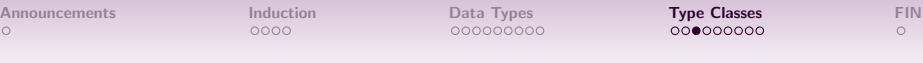

#### Semigroup

#### Semigroups

A semigroup is a pair of a set S and an operation  $\bullet : S \to S \to S$ where the operation  $\bullet$  is *associative*.

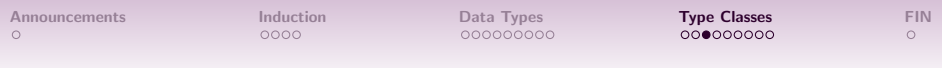

#### Semigroup

#### **Semigroups**

A semigroup is a pair of a set S and an operation  $\bullet : S \to S \to S$ where the operation  $\bullet$  is *associative*. Associativity is defined as, for all  $a, b, c$ :

$$
(a \bullet (b \bullet c)) = ((a \bullet b) \bullet c)
$$

Haskell has a type class for semigroups! The associativity law is enforced only by programmer discipline:

イロン イ母ン イミン イヨン ニヨー

 $QQ$ 

```
class Semigroup s where
   (\langle \rangle) :: s \rightarrow s \rightarrow s-- Law: (\le) must be associative.
```
What instances can you think of?

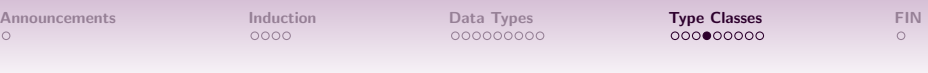

#### Semigroup

KORK@RKERKER E YOUR

Let's implement additive (RGB) colour mixing: data Color = Color Int Int Int Int -- Red, Green, Blue, Alpha (transparency) instance Semigroup Color where (Color r1 g1 b1 a1)  $\langle \rangle$  (Color r2 g2 b2 a2)  $=$  Color (mix r1 r2) (mix g1 g2) (mix b1 b2) (mix a1 a2) where mix  $x1$   $x2$  = min 255 ( $x1 + x2$ ) Associativity is satisfied.

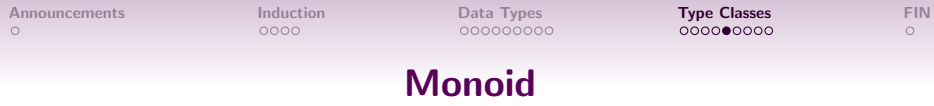

A monoid is a semigroup  $(S, \bullet)$  equipped with a special *identity* element z : S such that  $x \bullet z = x$  and  $z \bullet y = y$  for all  $x, y$ .

K ロ > K 個 > K ミ > K ミ > ニ ミ → の Q Q

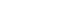

35

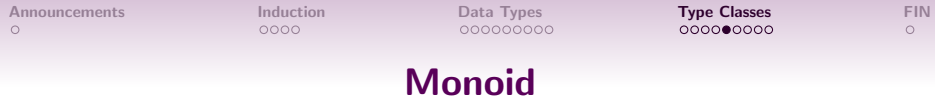

A monoid is a semigroup  $(S, \bullet)$  equipped with a special *identity* element  $z : S$  such that  $x \bullet z = x$  and  $z \bullet y = y$  for all  $x, y$ .

KORK@RKERKER E YOUR

class (Semigroup a)  $\Rightarrow$  Monoid a where mempty :: a

36

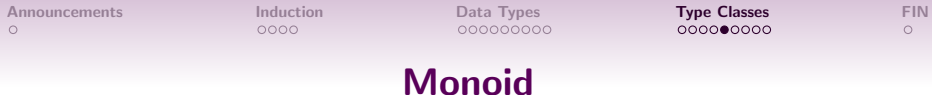

A *monoid* is a semigroup  $(S, \bullet)$  equipped with a special *identity* element z : S such that  $x \bullet z = x$  and  $z \bullet y = y$  for all x, y.

KORK@RKERKER E YOUR

#### class (Semigroup a)  $\Rightarrow$  Monoid a where

mempty :: a

For colours, the identity element is transparent black:

#### instance Monoid Color where

mempty =  $Color 0 0 0 0$ 

For each of the semigroups discussed previously:

- Are they monoids?
- If so, what is the identity element?

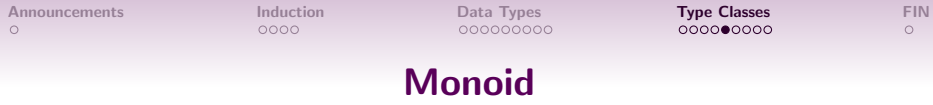

A *monoid* is a semigroup  $(S, \bullet)$  equipped with a special *identity* element z : S such that  $x \bullet z = x$  and  $z \bullet y = y$  for all x, y.

#### class (Semigroup a)  $\Rightarrow$  Monoid a where

mempty :: a

For colours, the identity element is transparent black:

#### instance Monoid Color where

mempty =  $Color 0 0 0 0$ 

For each of the semigroups discussed previously:

- Are they monoids?
- If so, what is the identity element?

Are there any semigroups that are not monoids?

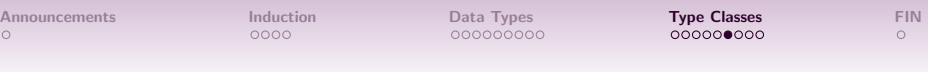

# **Newtypes**

There are multiple possible monoid instances for numeric types like Integer:

- The operation (+) is associative, with identity element 0
- The operation (\*) is associative, with identity element 1

イロン イ団 メイミン イミン ニヨー

 $QQ$ 

# **Newtypes**

There are multiple possible monoid instances for numeric types like Integer:

The operation (+) is associative, with identity element 0

The operation (\*) is associative, with identity element 1 Haskell doesn't use any of these, because there can be only one instance per type per class in the entire program (including all dependencies and libraries used).

A common technique is to define a separate type that is represented identically to the original type, but can have its own, different type class instances.

 $QQ$ 

# **Newtypes**

There are multiple possible monoid instances for numeric types like Integer:

The operation (+) is associative, with identity element 0

The operation (\*) is associative, with identity element 1 Haskell doesn't use any of these, because there can be only one instance per type per class in the entire program (including all dependencies and libraries used).

A common technique is to define a separate type that is represented identically to the original type, but can have its own, different type class instances.

In Haskell, this is done with the newtype keyword.

#### **Newtypes**

A newtype declaration is much like a data declaration except that there can be only one constructor and it must take exactly one argument:

newtype Score = S Integer

```
instance Semigroup Score where
  S \times \langle S \rangle = S \times (x + y)
```
instance Monoid Score where

mempty  $= S 0$ 

Here, Score is represented identically to Integer, and thus no performance penalty is incurred to convert between them.

In general, newtypes are a great way to prevent mistakes. Use them frequently! **KOD KOD KED KED E YOUR** 

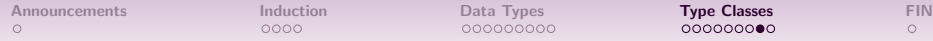

Ord is a type class for inequality comparison:

class Ord a where

 $(\leq)$  :: a  $\rightarrow$  a  $\rightarrow$  Bool

What laws should instances satisfy?

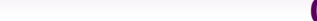

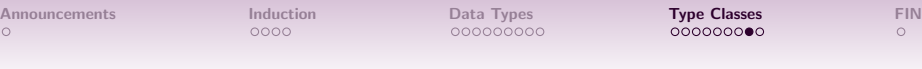

イロト イ団 トイミト イミト・ミニ りなべ

Ord is a type class for inequality comparison:

class Ord a where  $(\leq)$  :: a  $\rightarrow$  a  $\rightarrow$  Bool What laws should instances satisfy? For all x, y, and z:

 $\bullet$  Reflexivity:  $x \leq x$ .

44

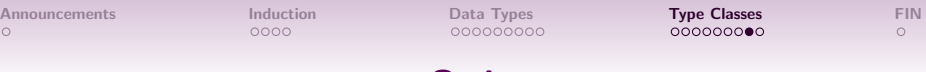

イロト イ団 トイミト イミト・ミニ りなべ

Ord is a type class for inequality comparison:

class Ord a where  $(\leq)$  :: a  $\rightarrow$  a  $\rightarrow$  Bool What laws should instances satisfy? For all x, y, and z: • Reflexivity:  $x \leq x$ .

**2** Transitivity: If  $x \le y$  and  $y \le z$  then  $x \le z$ .

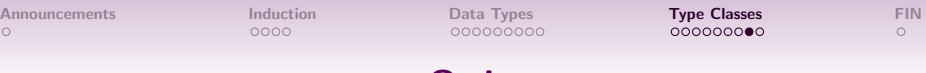

Ord is a type class for inequality comparison:

class Ord a where (<=) :: a -> a -> Bool What laws should instances satisfy? For all x, y, and z:  $\bullet$  Reflexivity:  $x \leq x$ . **2** Transitivity: If  $x \le y$  and  $y \le z$  then  $x \le z$ .

 $\bullet$  Antisymmetry: If x  $\leq$  y and y  $\leq$  x then x == y.

KORK@RKERKER E YOUR

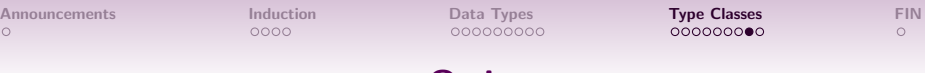

KORK@RKERKER E YOUR

Ord is a type class for inequality comparison:

class Ord a where  $(\leq)$  :: a  $\rightarrow$  a  $\rightarrow$  Bool What laws should instances satisfy? For all x, y, and z:  $\bullet$  Reflexivity:  $x \leq x$ . **2** Transitivity: If  $x \le y$  and  $y \le z$  then  $x \le z$ .  $\bullet$  Antisymmetry: If x  $\leq$  y and y  $\leq$  x then x == y.

 $\bullet$  Totality: Either  $x \leq y$  or  $y \leq x$ 

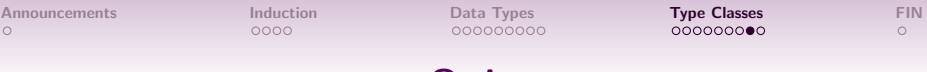

Ord is a type class for inequality comparison:

class Ord a where  $(\leq)$  :: a  $\rightarrow$  a  $\rightarrow$  Bool What laws should instances satisfy? For all x, y, and z:  $\bullet$  Reflexivity:  $x \leq x$ . **2** Transitivity: If  $x \le y$  and  $y \le z$  then  $x \le z$ .  $\bullet$  Antisymmetry: If x  $\leq$  y and y  $\leq$  x then x == y.  $\bullet$  Totality: Either  $x \leq y$  or  $y \leq x$ 

Relations that satisfy these four properties are called *total orders*. Without the fourth (totality), they are called *partial orders*.

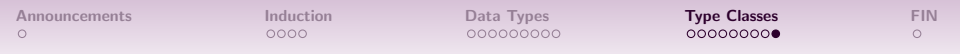

Eq is a type class for equality or equivalence:

class Eq a where

 $(==)$  :: a  $->$  a  $->$  Bool

What laws should instances satisfy?

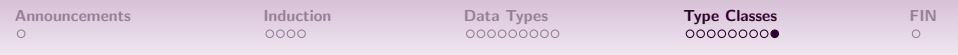

Eq is a type class for equality or equivalence:

- class Eq a where
	- $(==)$  :: a  $->$  a  $->$  Bool

What laws should instances satisfy? For all x, y, and z:

 $\bullet$  Reflexivity  $x == x$ .

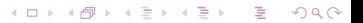

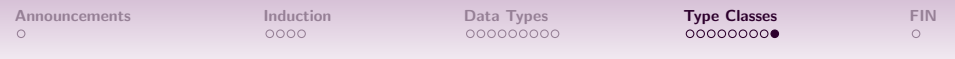

イロト イ団 トイミト イミト・ミニ りなべ

Eq is a type class for equality or equivalence:

class Eq a where

 $(==)$  :: a  $->$  a  $->$  Bool

What laws should instances satisfy? For all x, y, and z:

- $\bullet$  Reflexivity:  $x == x$ .
- **2** Transitivity: If  $x == y$  and  $y == z$  then  $x == z$ .

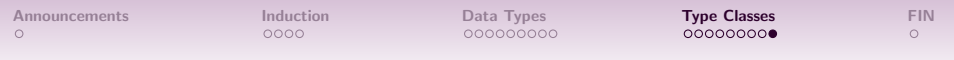

KORK@RKERKER E YOUR

Eq is a type class for equality or equivalence:

class Eq a where

 $(==)$  :: a  $->$  a  $->$  Bool

What laws should instances satisfy? For all x, y, and z:

- $\bullet$  Reflexivity:  $x == x$ .
- **2** Transitivity: If  $x == y$  and  $y == z$  then  $x == z$ .
- **3** Symmetry: If  $x == y$  then  $y == x$ .

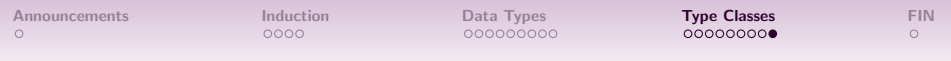

Eq is a type class for equality or equivalence:

class Eq a where

 $(==)$  :: a  $->$  a  $->$  Bool

What laws should instances satisfy? For all x, y, and z:

- $\bullet$  Reflexivity:  $x == x$ .
- **2** Transitivity: If  $x == y$  and  $y == z$  then  $x == z$ .
- **3** Symmetry: If  $x == y$  then  $y == x$ .

Relations that satisfy these are called *equivalence relations*.

K ロ ▶ K @ ▶ K 할 ▶ K 할 ▶ ... 할 → 9 Q @

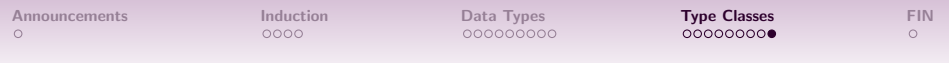

Eq is a type class for equality or equivalence:

class Eq a where

 $(==)$  ::  $a \rightarrow a \rightarrow$  Bool

What laws should instances satisfy? For all x, y, and z:

- $\bullet$  Reflexivity:  $x == x$ .
- **2** Transitivity: If  $x == y$  and  $y == z$  then  $x == z$ .
- **3** Symmetry: If  $x == y$  then  $y == x$ .

Relations that satisfy these are called *equivalence relations*. Some argue that the Eq class should be only for *equality*, requiring stricter laws like:

If  $x == y$  then  $f \times == f \times y$  for all functions  $f$ 

KORK@RKERKER E YOUR

But this is debated.

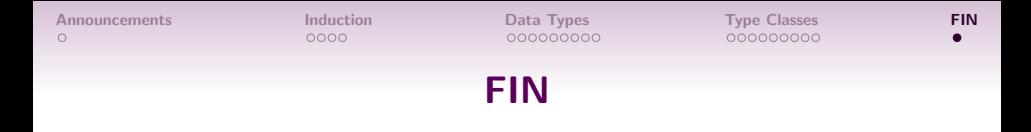

Assigned reading: Alexis King - Parse, don't validate (Blog Post) [https://lexi-lambda.github.io/blog/2019/11/05/](https://lexi-lambda.github.io/blog/2019/11/05/parse-don-t-validate/) [parse-don-t-validate/](https://lexi-lambda.github.io/blog/2019/11/05/parse-don-t-validate/) You don't have to understand all the example code, but you should familiarize yourself with the ideas in the blog post.

イロン イ団 メイミン イミン ニヨー

 $QQ$ 

- **1** Don't forget to submit Quiz 1.
- <sup>2</sup> Exercise 1 and Quiz 2 will be released tomorrow.